# $\bigcirc$

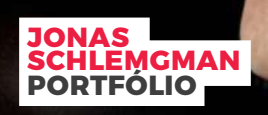

# **HENRIQUE TOMÉ**

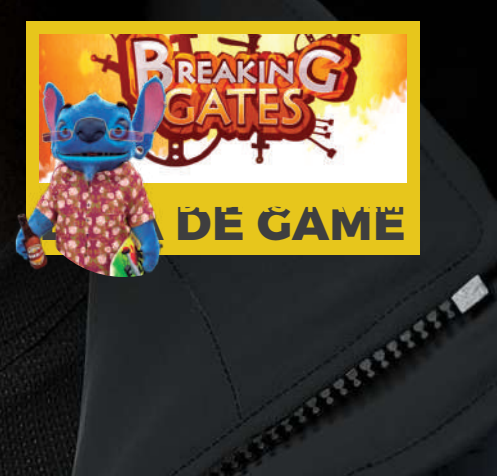

**MOTORES DE JOGOS**

8ª EDIÇÃO | 2019 | maxrender.com.br

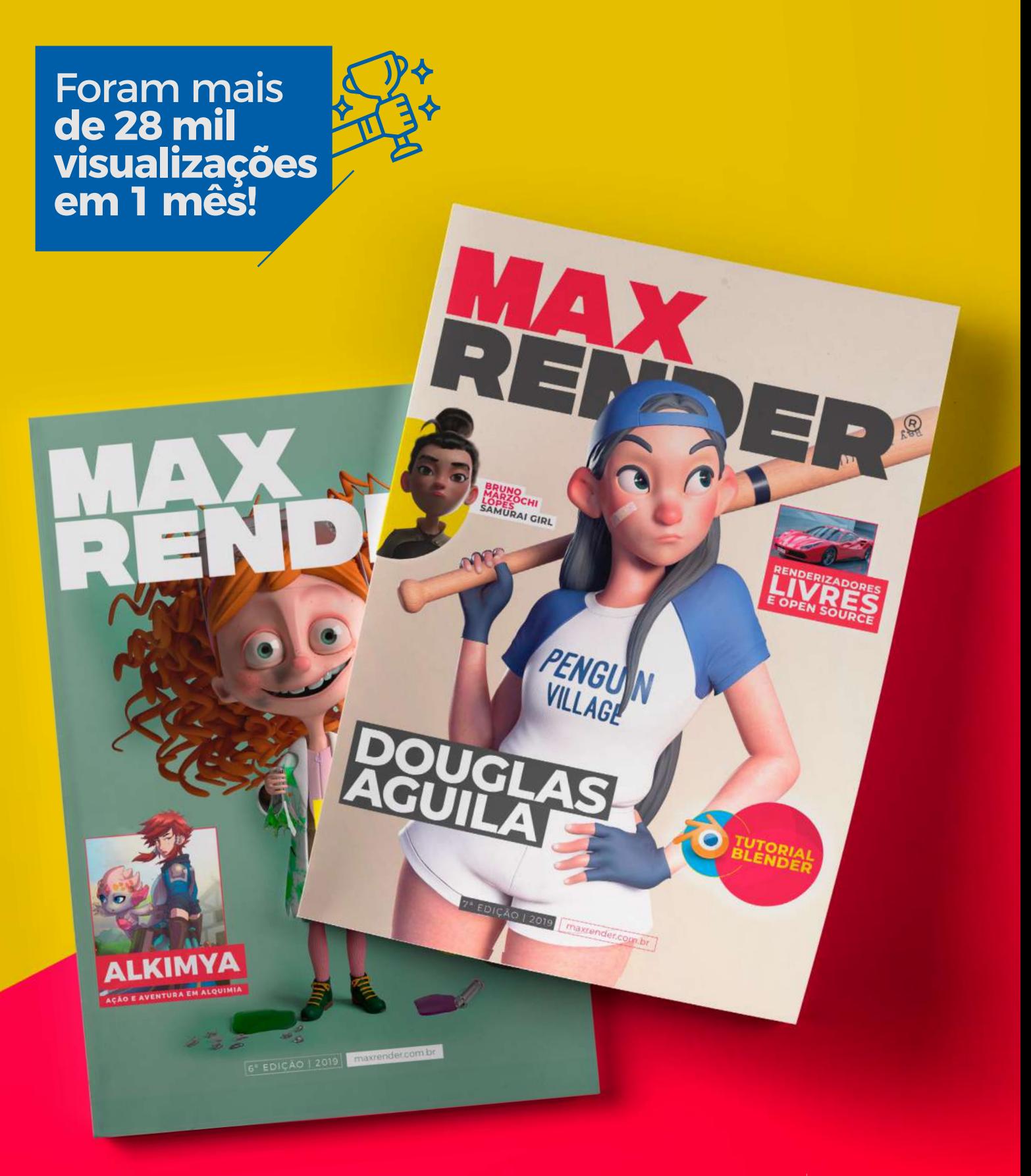

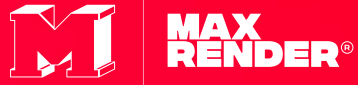

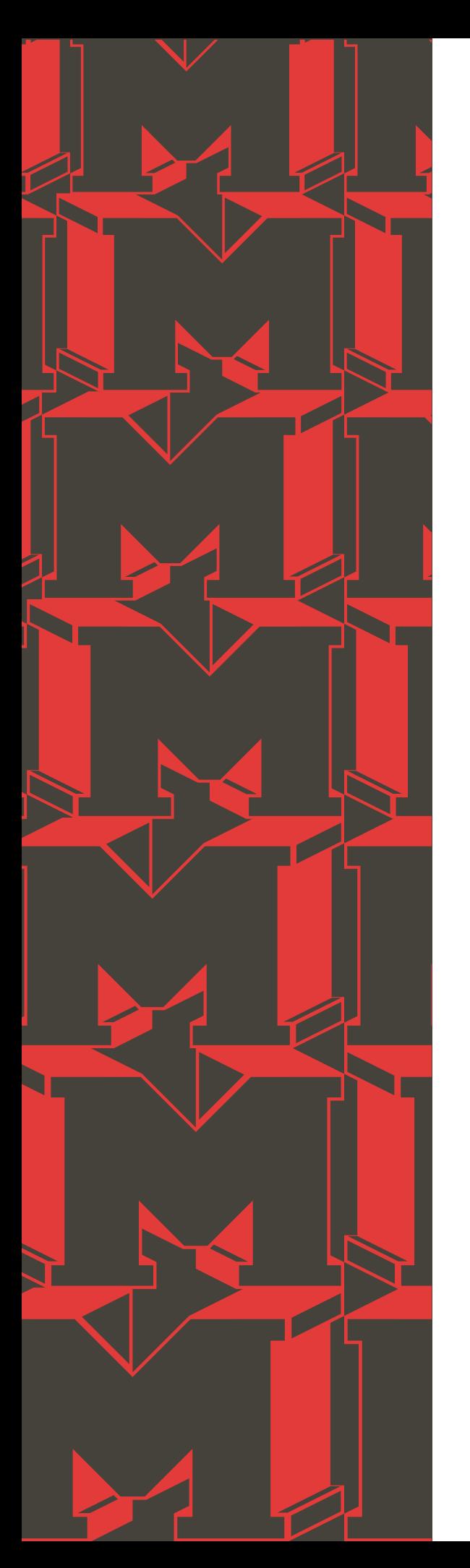

# **Editorial**

É consenso que o mercado regido pela computação gráfica cresceu exponencialmente ao longo dos últimos dez anos. Consequentemente, a indústria ligada a esse setor seguiu a mesma tendência. É possível perceber esse crescimento ao constatar que o Brasil ocupa atualmente o 13º lugar no ranking mundial e é o principal mercado de games da América Latina, segundo a pesquisa levantada pela Newzoo, consultoria especializada em jogos. Como resultado, o número de vagas para profissionais da área subiu 73% entre os anos de 2015 e 2018, segundo a pesquisa da plataforma de empregos Indeed.

Tendo dito isso, é possível perceber a importância dos artigos e conteúdos publicados pela revista MaxRender bem como sua própria existência. Uma vez que é a primeira revista brasileira de computação gráfica com foco no mercado nacional.

Nesta edição, assim como nas anteriores, apresentamos mais algumas análises sobre o crescimento desse mercado acompanhado por excelentes conselhos de profissionais experientes para os interessados em iniciar ou alavancar sua carreira na área.

Boa leitura!

**Marcelo R. Soares** | Editor

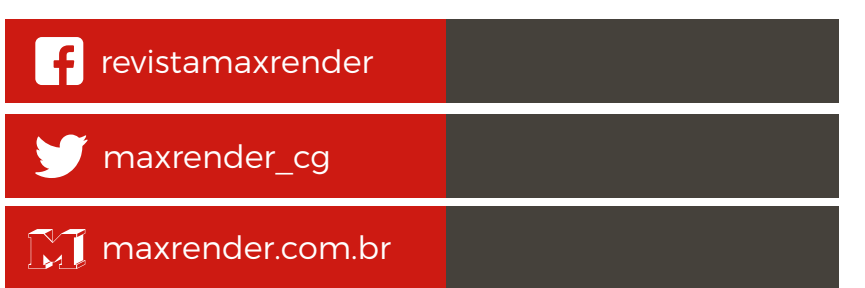

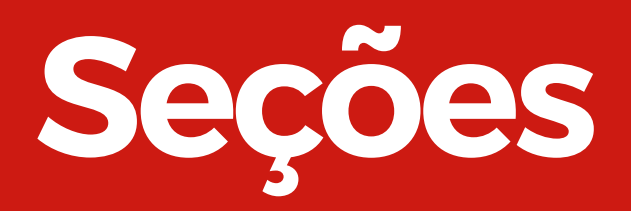

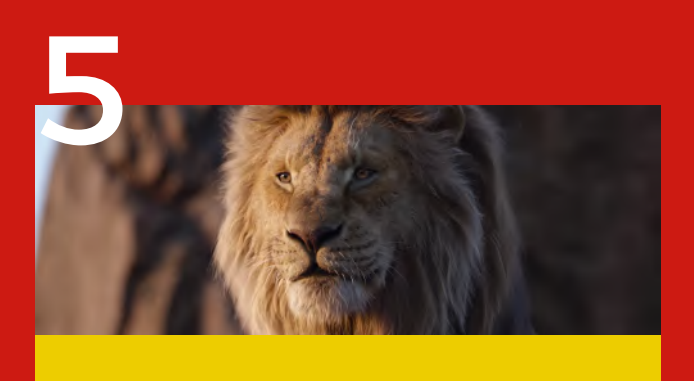

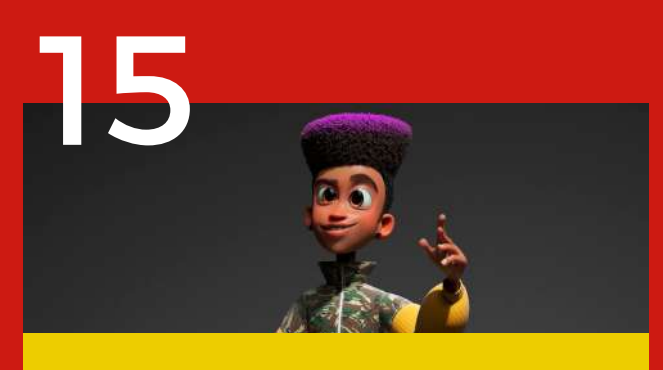

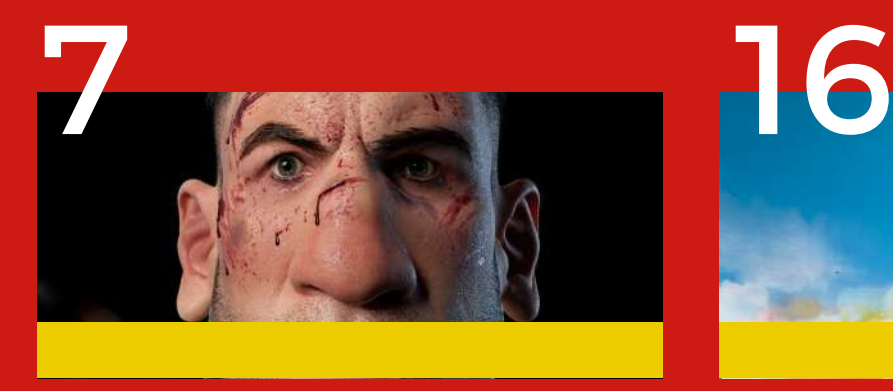

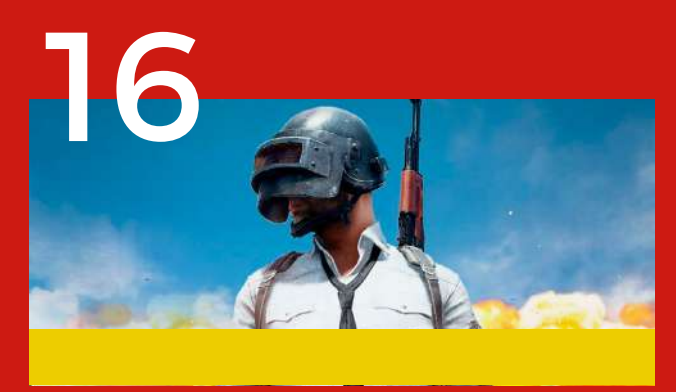

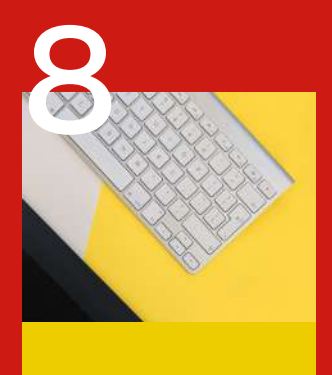

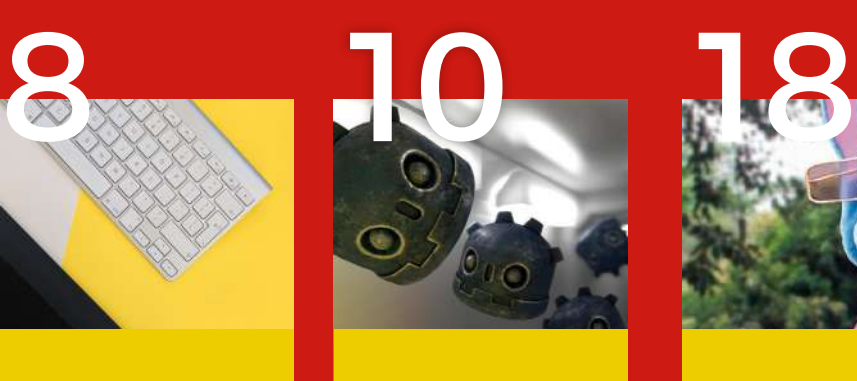

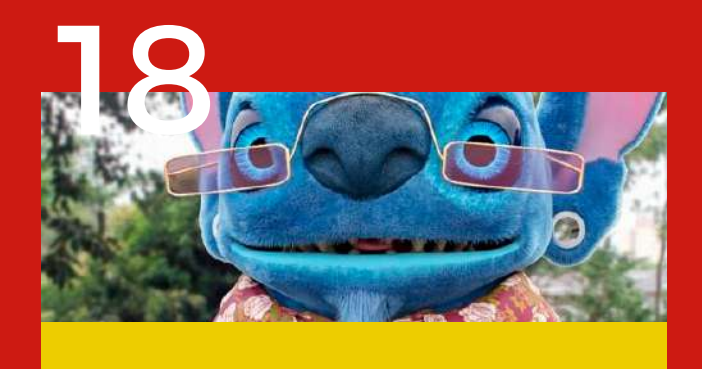

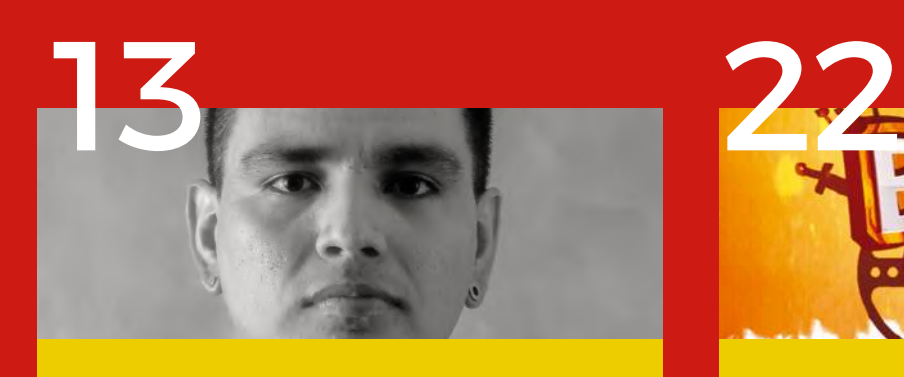

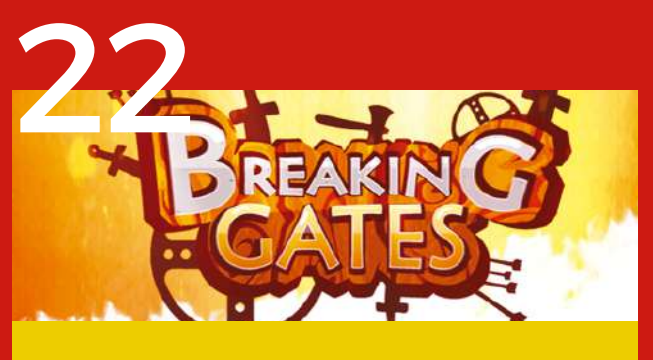

Hoje, é cada vez mais notável a evolução dos jogos para os smartphones e a expansão para um público de

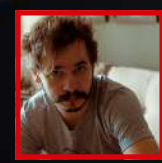

#### **Jonas Schlengman**

**Softwares usados no projeto Viking Girl : Zbrush, 3dsmax, Photoshop e Redshift Site: jonasschlengman.com**

# **Computação Gráfica & Filmes**

Personagens que voam e possuem poderes especiais, cidades inteiras destruídas por ataques alienígenas, universos futuristas com carros voadores e teletransporte, e animações que chocam pela realidade dos movimentos. Esses são alguns dos feitos incríveis que a computação gráfica é capaz de criar nos filmes e nos encantar a cada produção – principalmente em histórias que envolvem super-heróis e fantasia.

A evolução foi tamanha nos últimos anos que até mesmo a Academia de Artes e Ciências Cinematográficas, após retiradas e mudanças de nome, oferece um Oscar de "melhores efeitos visuais" desde 1979. Mas como tudo isso é criado a partir de um computador? Saiba como são feitos os filmes que utilizam a computação gráfica.

#### **O conceito de CGI**

Quando se fala em computação gráfica e efeitos visuais nos filmes, estamos nos referindo ao CGI, sigla em inglês para o termo técnico Computer Graphic Imagery (imagens geradas por computador, em tradução livre). Ele se refere a todas as imagens em três dimensões criadas através de computadores e dispositivos eletrônicos.

Ainda que muito se fale da computação gráfica em filmes por conta dos lançamentos recentes nos cinemas, essa tecnologia é utilizada basicamente em qualquer tipo de produção que exija efeitos visuais ou animações com profundidade de campo – algo que os computadores são capazes de fazer. Nesse caso, podemos incluir também séries de TV, games, entre outros tipos.

SOUN

SCENE

OD.CO.

#### **Como são feitos os filmes que utilizam a computação gráfica?**

Basicamente, tudo começa com a ideia básica do filme e sua roteirização. A partir dos conteúdos que devem ser criados para criar a história, o produtor deve ir atrás dos recursos que possibilitem tirar todas as imagens do papel. Entre eles, estão os equipamentos e os profissionais de computação gráfica.

Com as cenas em que serão aplicados os recursos de computação gráfica definidos, é o momento de definir como elas serão filmadas, a fim de que os efeitos visuais sejam colocados e misturados à história de maneira precisa. Nesse caso, um dos recursos mais utilizados é o famoso chroma-key, o fundo verde que serve como "tela branca" para a adição posterior dos cenários.

Para a criação de personagens, o processo é um pouco mais complexo. O ator ou a atriz veste uma roupa especial com diversas marcações em várias partes do corpo a fim de captar seus movimentos. Em seguida, ele faz sua atuação de maneira normal, mas a filmagem é realizada com uma câmera especial, que facilita a substituição da imagem da pessoa pelos traços do personagem criados em computação gráfica.

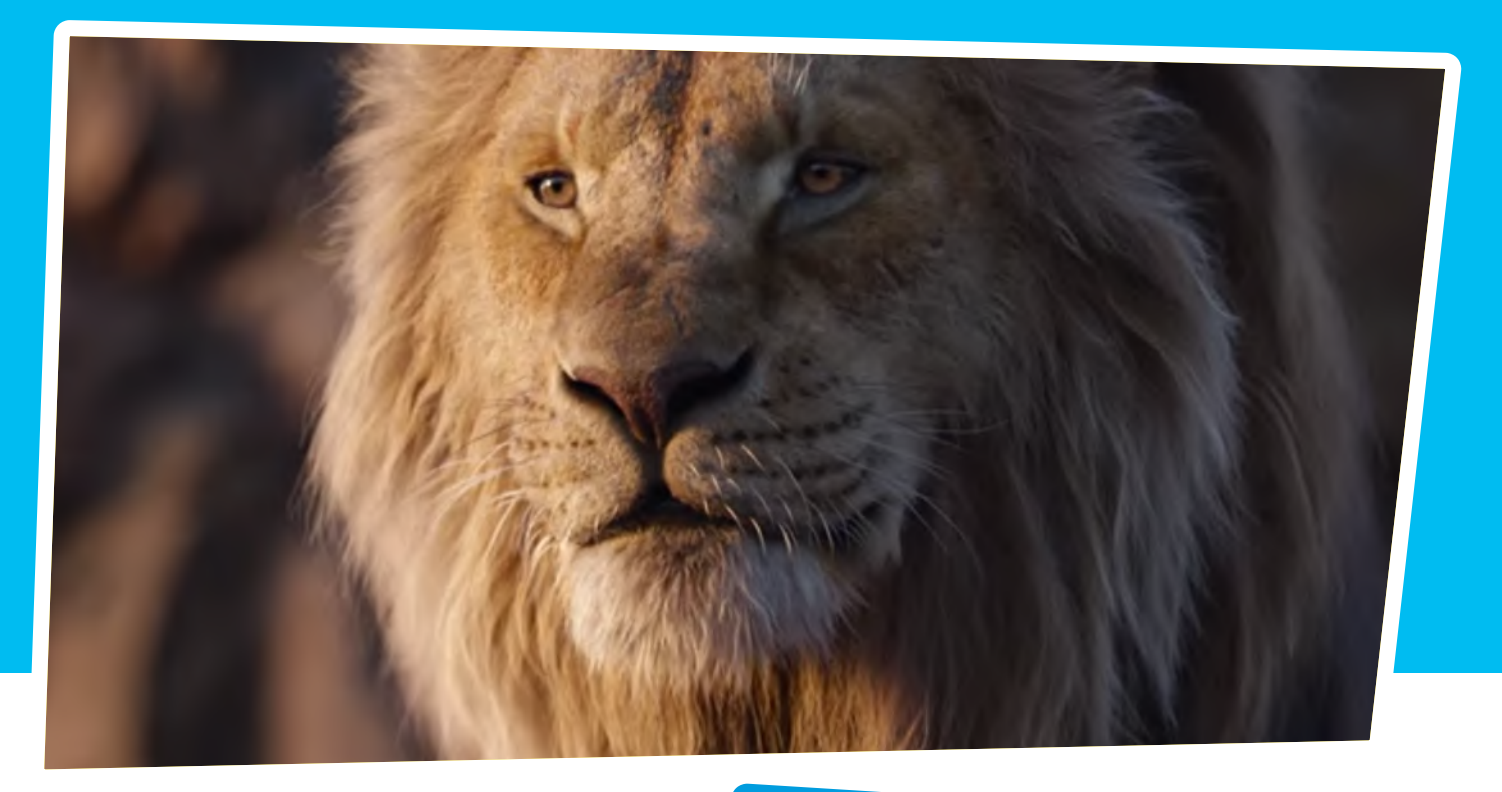

#### **E as animações hiper-realistas?**

Nas animações, designers criam uma série de gráficos básicos gerados por computador. Depois da elaboração, o próximo passo é dar vida a eles. Para que os gráficos pareçam reais, os criadores e produtores prestam atenção especial a detalhes como textura, iluminação e cor. São eles que fazem a animação ter um efeito mais próximo da realidade e não uma simples caricatura.Quer saber mais novidades do universo da computação gráfica? Acesse o site agora mesmo e tenha acesso a edições anteriores da nossa revista.

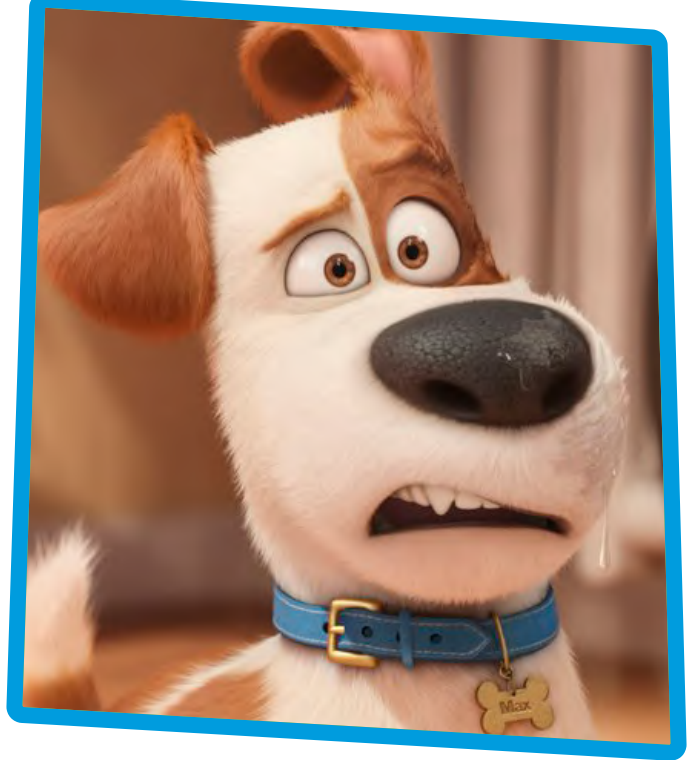

#### **maxrender.com.br**

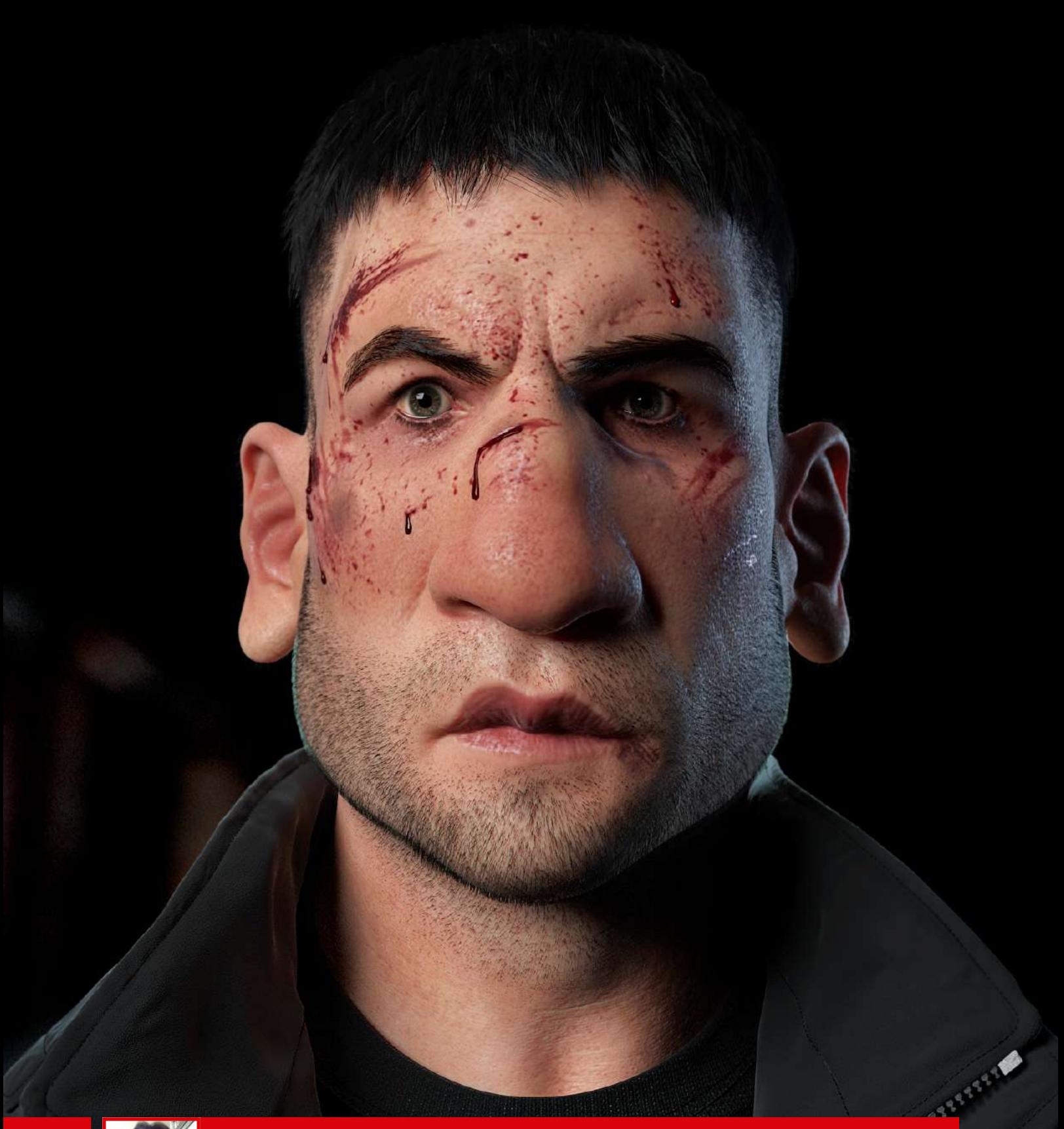

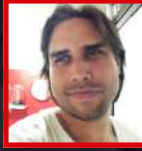

**Softwares: Zbrush, 3ds max, Marvelous Designer, V-ray, Ornatrix, Photoshop e Substance Painter Paulo Henrique Romeiro Tomé**

# **Computação Gráfica Design Gráfico**

Quem gosta de desenvolvimento de imagens e produtos pode escolher uma das diversas áreas do setor para trabalhar. No entanto, existem distinções entre algumas delas, como

a computação gráfica e o design gráfico. Entenda como é a atuação em cada um dos setores e suas diferenças.

A computação gráfica é uma área relacionada ao conjunto de técnicas e metodologias empregado na transformação de dados e informações em conteúdo gráfico para diversas finalidades. Para isso, o profissional responsável utiliza softwares e outros dispositivos eletrônicos em seu dia a dia.

A pessoa que atua com computação gráfica deve ser capaz de criar conteúdos gráficos e projetos do tipo, elaborar e compor imagens e outros elementos audiovisuais, que podem ser desde uma esquematização de produto até uma animação. Esse profissional tem capacidade de atuar em vários segmentos: arquitetura, design de produtos, engenharia, desenvolvimento de aparelhos e técnicas de imagem nas ciências médicas, cinema, produção de games, entre outros.

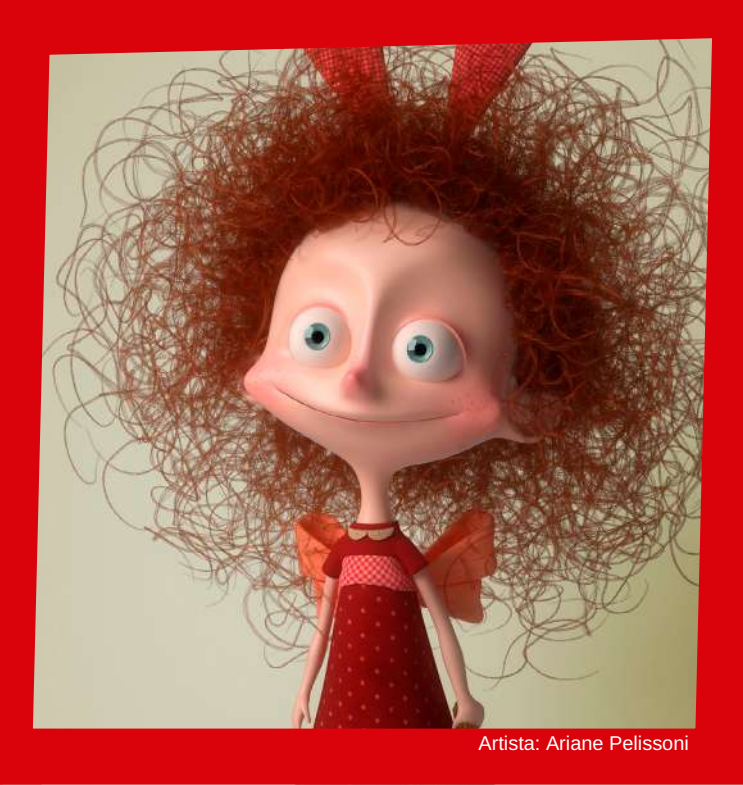

#### **Como é o design gráfico?**

Já o design gráfico é um segmento voltado para atividades relacionadas a questões estruturais e dá forma à informação visual, seja em formato virtual ou impresso. Dessa forma, o profissional dessa área (designer) pode trabalhar tanto com a questão de identidade de um produto ou marca quanto os diversos aspectos da comunicação visual.

Para desenvolver seus trabalhos, o designer gráfico precisa ter um amplo conhecimento relacionado a técnicas de desenho e ilustração, representação e design. É necessário também que o profissional tenha criatividade e um senso estético apurado a fim de apresentar soluções que realmente causem o impacto desejado. Além disso, conhecimentos de arte, comunicação, semiótica e expressão são importantes.

Dessa forma, o profissional de design gráfico pode atuar em empresas e agências que trabalhem principalmente a informação visual, como criação de embalagens, logotipos e marcas, arte e diagramação para jornais e revistas, desenvolvimento visual de blogs, sites e banners para a internet, entre outros. O designer está apto ainda a desenvolver produtos para diversos setores, levando em conta estética, funcionalidade e utilidade, como móveis, joias, equipamentos para indústria, medicina e odontologia, entre outros.

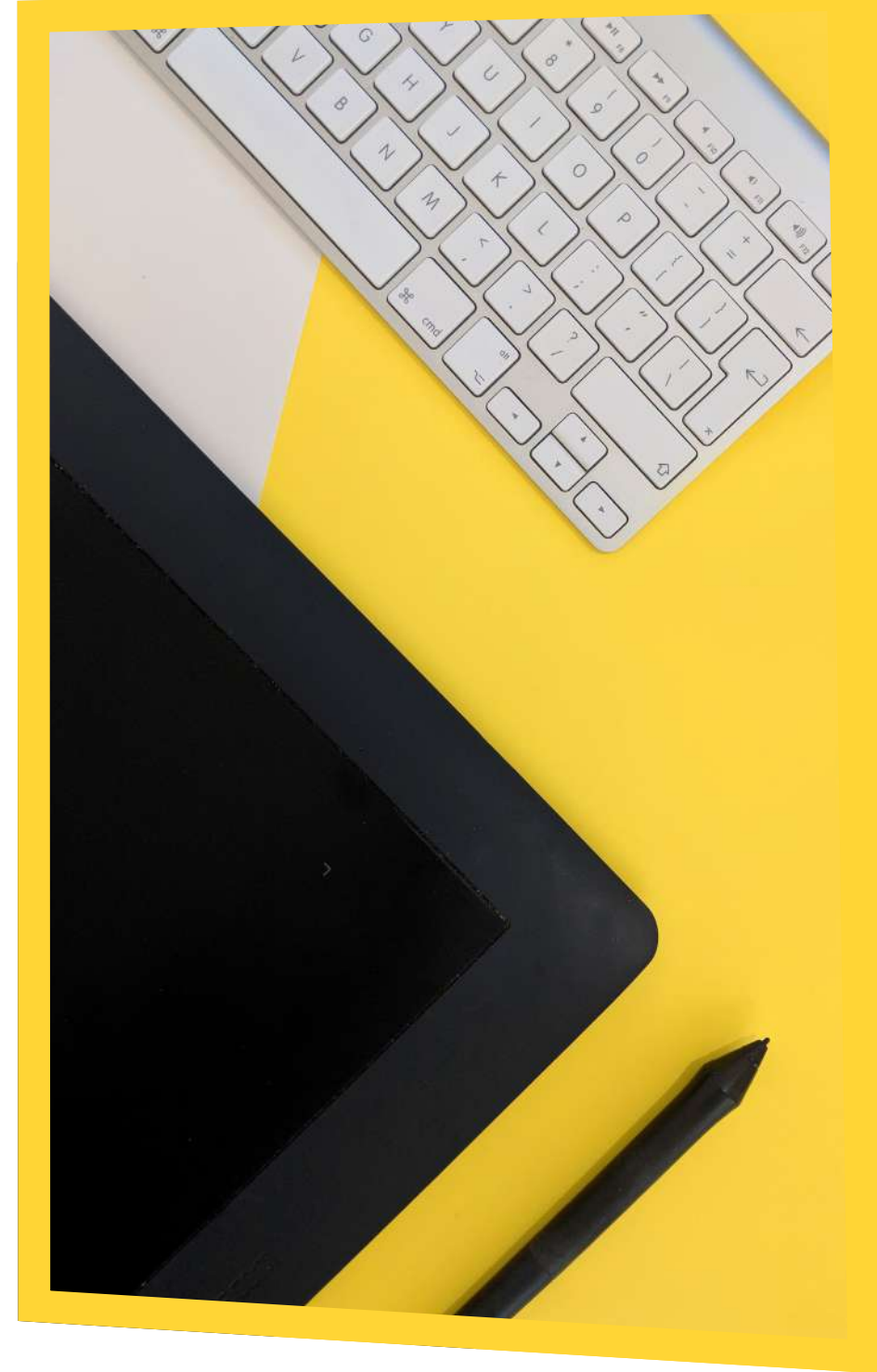

#### **Diferenças entre computação gráfica e design gráfico**

como o desenvolvimento de produnidades entre as áreas.

cação.

matização e o desenvolvimento, sem contextualizada.

acesse o site e tenha acesso a diver-

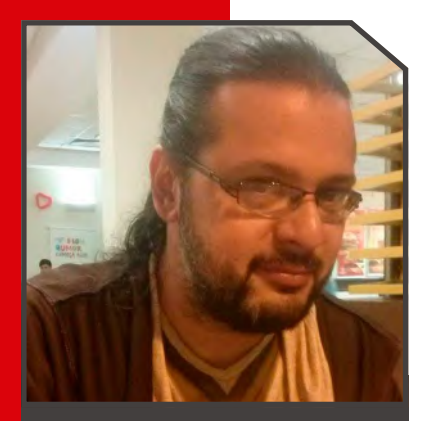

#### **cadunico.art.br**

Instrutor do curso de Produção Gráfica com Software Livre do Programa Luz

Solidária da ENEL DISTRIBUIÇÃO RIO, realizado na ONG ABRAÇO DO TIGRE – RJ.

Consultor de Software Livre da Secretaria de Educação Ciência e Tecnologia da prefeitura de Niterói.

Diretor de arte do Núcleo de Produção Digital do estado do Rio de Janeiro.

Redator do BLOG ANIMAÇÃO SA.

Criador e Coordenador do primeiro evento de computação gráfica com software livre do Brasil – o GNUGRAF (http://gnugraf.org).

Instrutor e idealizador do curso de Videografismo e Produção Gráfica com Software Livre ministrada na UNESP ILHA SOLTEIRA, RIOSOFT, REDE GLOBO – PROJAC, PONTÃO DA ECO (Faculdade de comunicação UFRJ).

Designer das capas da Revista Espírito Livre.

Organizador e Designer de vários eventos de software livre, como: HACK'N RIO, FLISOL, FORUM DE SOFTWARE LIVRE DE DUQUE DE CAXIAS.

Instrutor de minicursos e palestras na área de produção gráfica com software livre em eventos como: LATINOWARE, Rio +20, CONSEGI, FLISOL, FORUM DE SOFTWARE LIVRE DE GOIANIA, GNUGRAF, FÓRUM DE SOFTWA-RE LIVRE DE DUQUE DE CAXIAS

Um dos responsáveis pela migração da Escola Superior de Desenho Industrial da UERJ (ESDI) para Software Livre.

# **Open Source: Game Engines**

#### **Olá pessoal,**

Na edição número 7 da revista eu falei de renderizadores Livre e Open Source, nesta edição vou fazer uma lista de motores jogos.

Como dito no artigo anterior, existem milhões de motores Livres ou Open Source no mercado. Alguns são acadêmicos, outros servem para criação de apenas uma categoria de jogos.

Como foco sempre é no mercado profissional, a lista segue os seguintes critérios. Primeiro deles é seu apelo comercial, segundo a capacidade de criar qualquer categoria de jogo, sendo ele 2D ou 3D.

Vamos a nossa lista:

# **Godot**

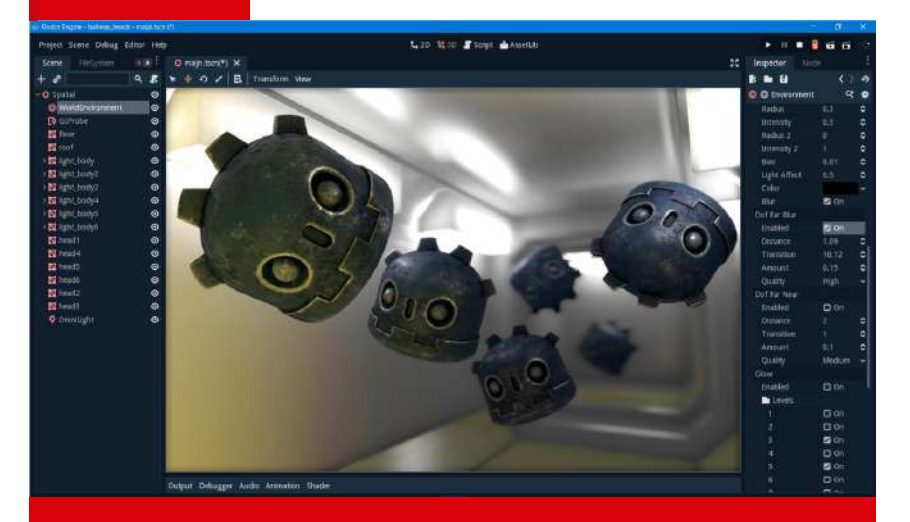

Encabeçando nossa lista temos um motor de jogos que se equipara e muito com o Unit, o Godot (https://godotengine.org/), com ele é possível desnvolver tanto jogos 2D quanto 3D, trabalha tanto com linha de códigos quanto com blocos lógicos. Totalmente compatível com arquivos do Inkscape (.svg) quanto arquivos do Blender (.blend.). Exporta arquivos tanto para a Web, Android, Iphone, MAC e PC.

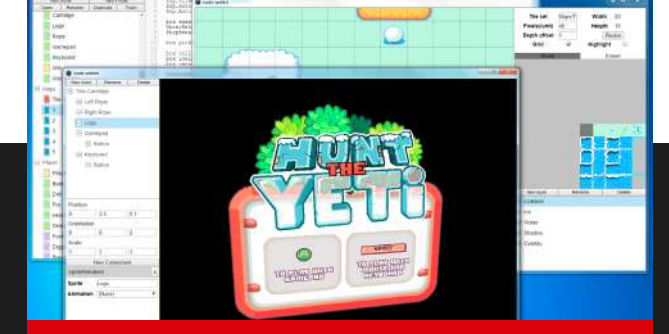

 **Superpowers**

Motor de jogos tanto 2D quanto 3D, o Superpowers (http://superpowers-html5. com/) trabalha apenas com linha de código (Java), compatível com Inkscape (.svg) e com Blender (.blend). Exporta arquivos tanto para a Web, Android, Iphone, MAC e PC.

## **Cocos2D-X**

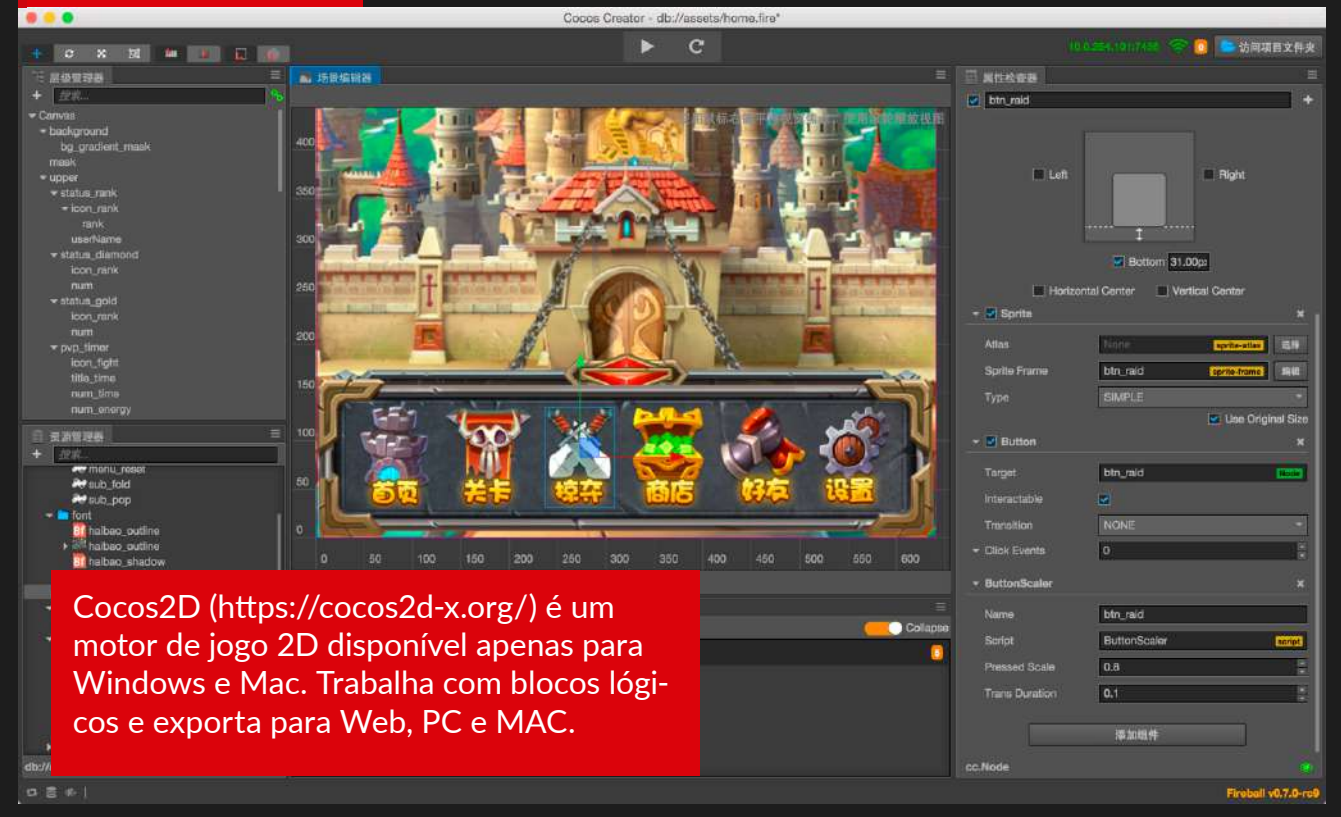

## **Gdevelop**

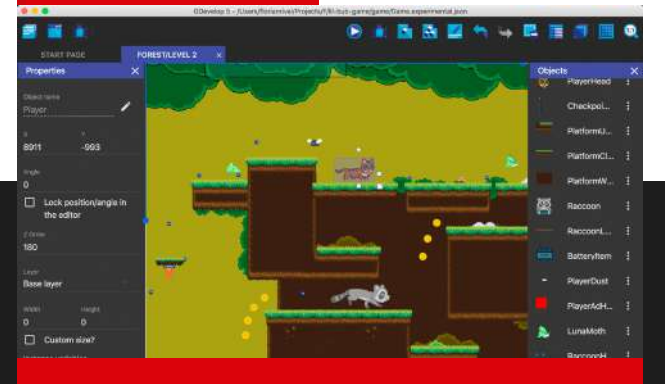

Motor de jogos 2D, o Gdevelop (https:// gdevelop-app.com/), trabalha tanto com linha de código (Java) quanto com bloco lógicos, é compatível com arquivos do Inkscape (.svg). Exporta arquivos tanto para a Web, Android, Iphone, MAC e PC.

## **Armory 3D**

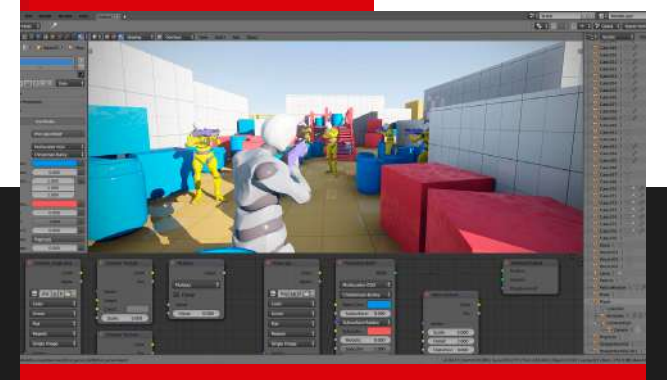

Motor de jogo 3D que funciona como um Addon do Blender (http://blender.org), o Armory 3D (https://armory3d.org/) trabalha com blocos lógicos exporta para Web, PC, Mac, Iphone e Android.

## **Blend4web**

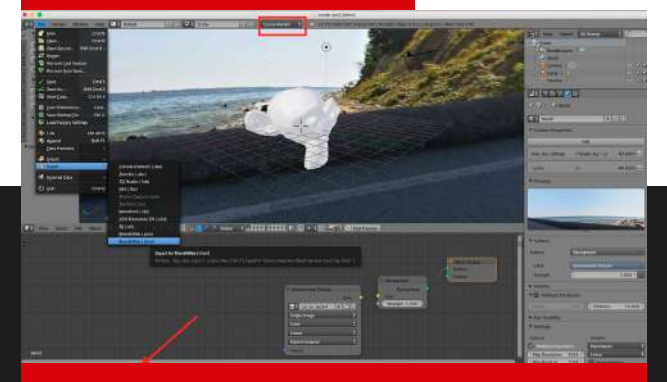

Motor jogo 3D, o Blend4web (https:// armory3d.org/) funciona como Addon do Blender (http://blender.org), exporta jogos para web, Android e Iphone.

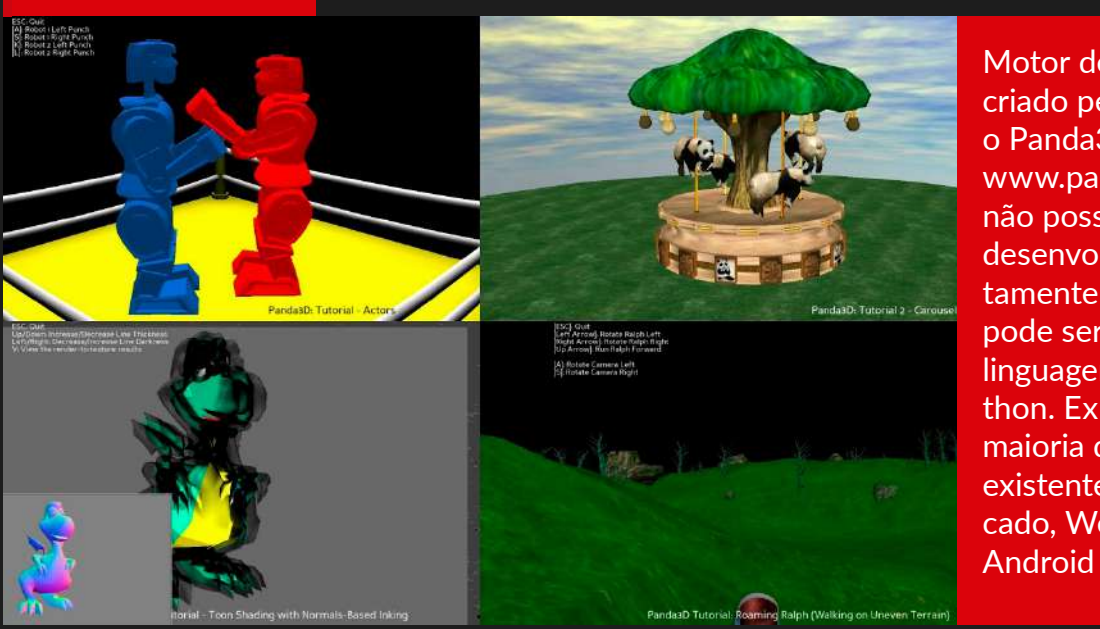

Motor de jogos 3D criado pela Disney, o Panda3D (https:// www.panda3d.org/) não possui GUI, é desenvolvido diretamente no código, pode ser utilizado linguagem C ou Python. Exporta para a maioria dos consoles existentes no mercado, Web, PC, Mac, Android e Iphone.

**Bem galera, por enquanto é isto. Até uma próxima edição!**

### **Panda 3D**

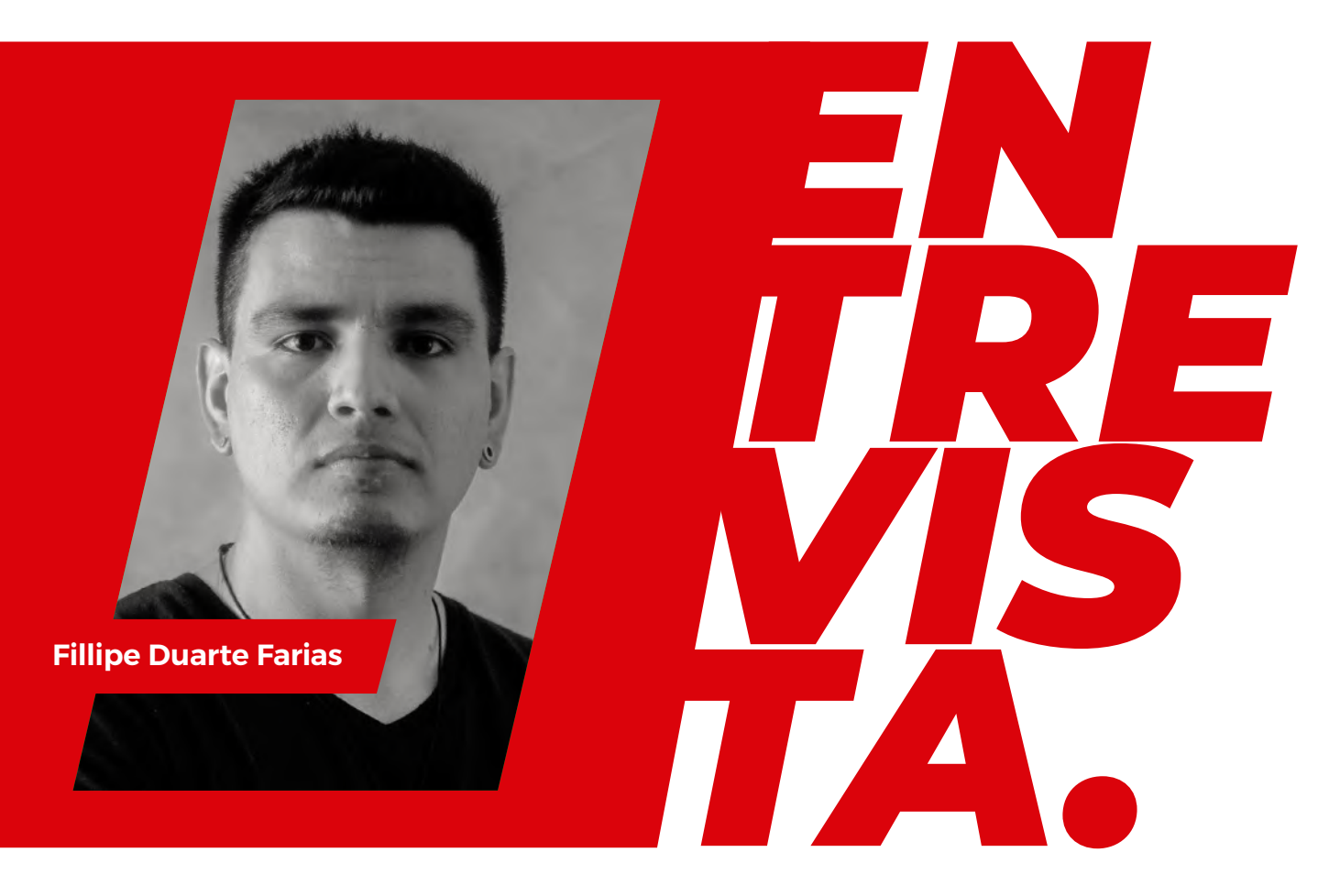

#### **Como iniciar a carreira profissional de 3D Artist?**

Eu posso falar um pouco sobre a experiência que eu tive. Hoje eu trabalho com foco em Archviz (Render para arquitetura), aos 15 anos fuçando o notebook da minha mãe eu achei o Blender, foi quando descobri a paixão pelo 3D e com isso fui cada vez mais pesquisando e indo atrás de conhecimento e de pessoas que trabalhassem com isso. Fui em grupos de Facebook, comecei a ver a galera que fazia alguma coisa que eu achava interessante e adicionava como amigo, mandava mensagem, enchia o saco mesmo, sem vergonha de perguntar. Assim fui conhecendo gente e aos poucos fui evoluindo.

Acho que minha dica é ir atrás de cursos voltados para área. Hoje em dia tem muito conteúdo na Internet e o curso se torna menos importante ou sempre deixado para depois, mas com tanto assunto a gente fica meio perdido sem saber para onde seguir e um curso, por mais simples que seja, consegue te direcionar. Então eu sugiro fazer cursos, conversar com pessoas da área, perguntar, estudar muito para enten-

der o que você gosta seja na área de arquitetura, personagens, jogos... enfim. São diversos caminhos que você pode escolher.

Pesquisar empresas que gostaria de trabalhar, também é um outro fator importantíssimo. E não se intimidar, envie mensagens para empresa, seja ousado(a). Ao meu ver, o caminho é esse.

## **Quais Dicas você daria para quem ainda está iniciando os estudos na área?**

Não seja afobado(a): Estude um assunto por vez, veja com calma e estude sem pressa.

**Conheca pessoas da** área e peça dicas, não tenha vergonha de perguntar.

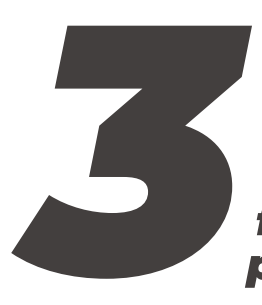

Características que podem levar um artista ao fracasso profissional.

Ego, achar que sabe tudo. É preciso ter humildade, pois arte você leva a vida toda para aprender e nunca vai saber tudo.

Não saber aceitar críticas.

Não fazer trabalhos pessoais.

**Características** que podem levar um artista ao **SUCeSSO** profissional.

Fazer por gosto e não por dinheiro.

Não se acomodar, todo dia surge algo novo é uma evolução constante. Por isos, é importante estar sempre estudando e se atualizando

Por último, mas não menos importante, ter humildade, como mencionei anteriormente, saber aceitar as críticas é fundamental.

#### **A relação de softwares usados para modelar, texturizar e etc:**

3dsMax, Blender, Substance Painter, Photoshop

#### **Portfolio**

fillipefarias.com

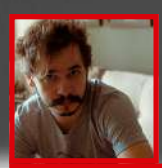

#### **Jonas Schlengman**

**Softwares usados no projeto Viking Girl : Zbrush, 3dsmax, Photoshop e Redshift Site: jonasschlengman.com**

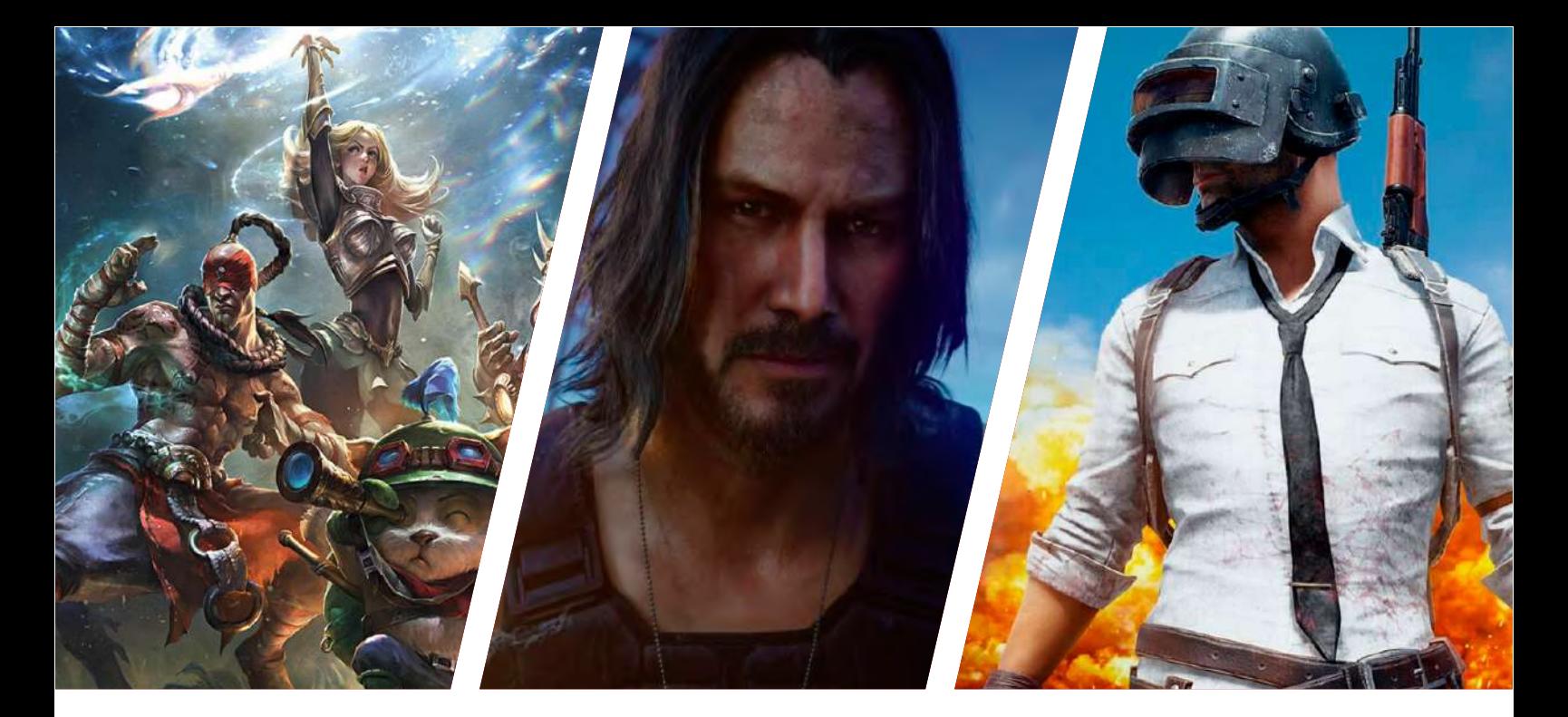

# **Mercado de games deve crescer, aponta consultoria**

Com o surgimento da geração Y ou geração da internet ou do digital, o mercado dos games vem crescendo de forma extraordinária no Brasil, tanto que, conforme um recente estudo, realizado pela McKinsey, o país é o terceiro maior mercado do mundo em relação a tal nicho.

Ainda conforme o estudo da McKinsey, mais de 1/4 da população brasileira joga games, ou seja, cerca de mais ou menos 60 milhões de pessoas, considerando que o Brasil conta hoje com aproximadamente 210 milhões de habitantes, segundo dados do IBGE. Além disso, possui mais de 300 estúdios para desenvolvimento de jogos e uma receita anual de bilhões de dólares.

Nessa perspectiva, será que é possível o mercado de games crescer ainda mais em 2019/2020?

A resposta é sim. Saiba mais acompanhando a leitura.

O cenário é bastante favorável para o crescimento do mercado de games. Basta olhar ao redor para perceber que a tendência é tudo se tornar digital, a paisagem perfeita para os desenvolvedores de games. Mas isso é apenas uma reflexão com base no contexto brasileiro e mundial, em que vem preservando e reconhecendo a modalidade games como esporte — a Paraíba, estado localizado no nordeste, inclusive, já reconhece certos jogos, como CS:GO e League Of Legends, como espécies esportivas.

Nesse sentido, vale a pena citar a pesquisa desenvolvida pela Newzoo, consultoria especializada em games, que aponta que o mercado de games deve gerar uma receita de mais de 150 bilhões de dólares neste ano, 2019.

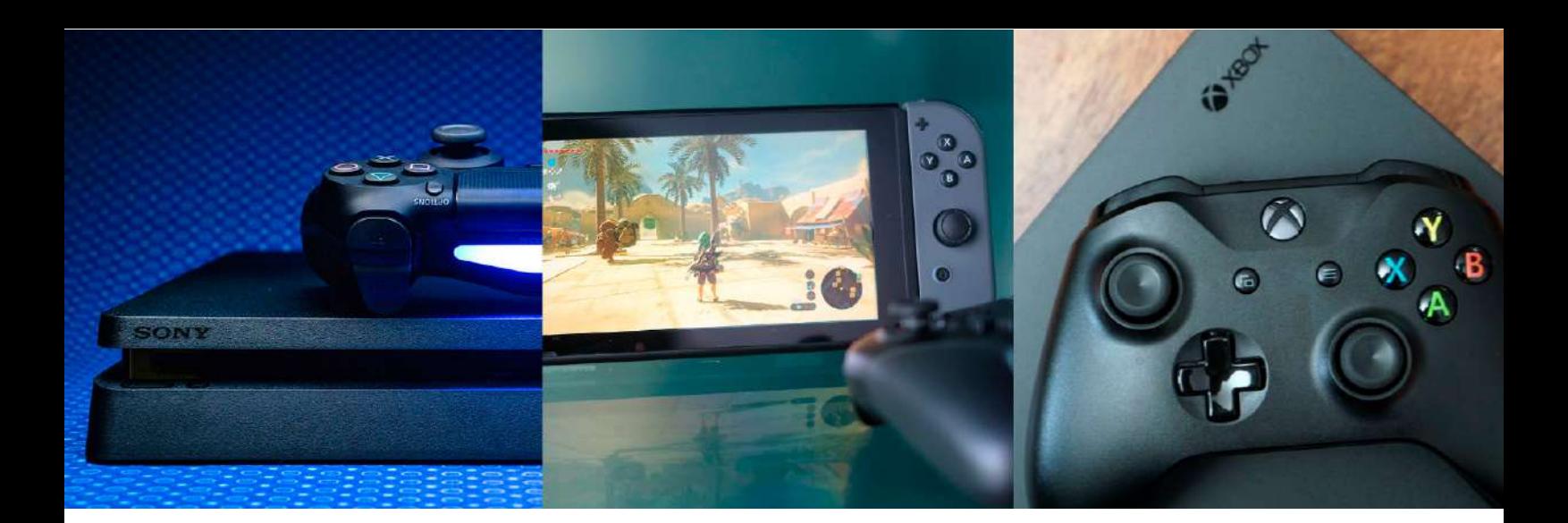

#### **Games que se destacaram em 2019**

Ainda segundo a Newzoo, os games que mais se destacaram em 2019, gerando assim uma boa parte da receita apresentada, serão aqueles voltados para dispositivos móveis, como celulares e tablets, que, na sua visão, devem gerar uma receita de mais de 68 bilhões de dólares para os profissionais que atuam na área de desenvolvimento de games.

Destaca ainda que talvez os games voltados para dispositivos móveis ganhem maior visibilidade em relação ao mercado de plays voltados para computadores.

#### **Novos mercados em 2019/2020**

Outra informação interessante trazida pela consultoria é que os jogos serão vistos como "serviços", o que pode fazer com que surjam novos mercados, como os clubes de assinatura para acesso a jogos e às suas ferramentas. Hoje, o mercado de clubes de assinatura tem crescido e encontrado espaço em praticamente tudo que tenha relação com o prazer humano, como viagens, vinho, comida, TV, cinema e revista.

É importante dizer que mesmo com esse cenário positivo para o crescimento dos jogos, o Brasil e os outros países da América Latina ainda precisam fazer muito para conquistar o pódio no mercado de games mundial. Isso porque é a Ásia que lidera esse nicho, seguida pelos países da América do Norte, Europa, Oriente Médio e África. Depois é que vem os países da América Latina, com um faturamento anual de cerca de 6 bilhões.

Gostaria de ficar por dentro de outros artigos como este? Se sim, acesse agora mesmo nosso site e desfrute dos artigos que colocamos à sua disposição!

#### **maxrender.com.br**

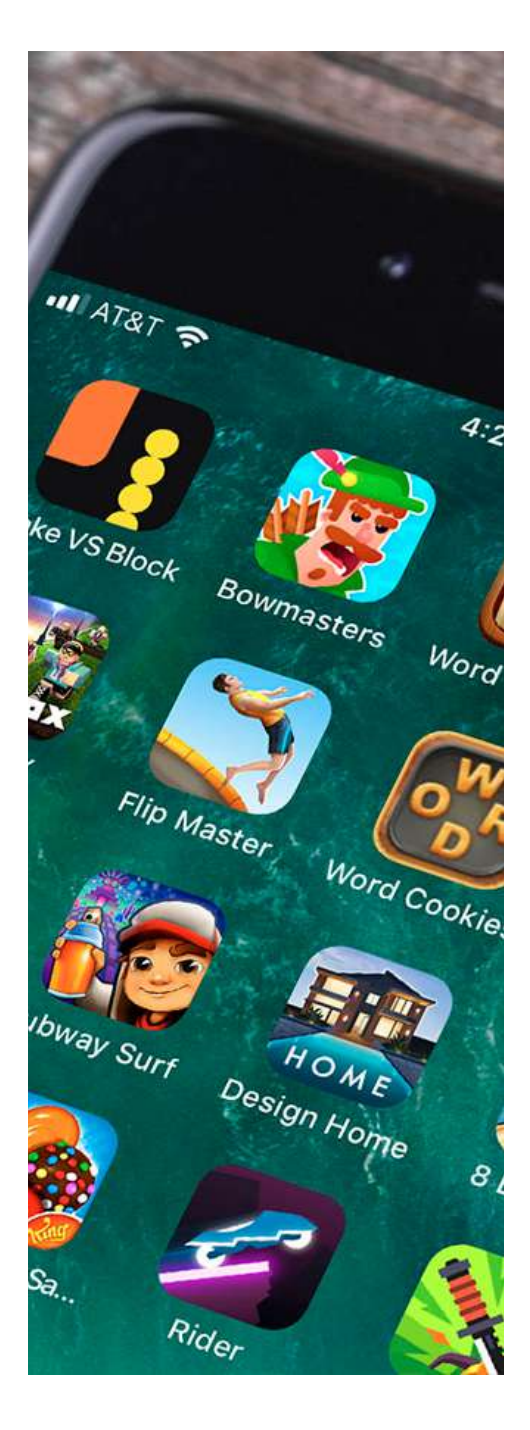

# **Criando um personagem 3D em 15 passos - Stitch**

#### **1ª Fase: Referências**

Procurar boas referências pode muitas vezes ser a parte mais importante do projeto, então tiro no mínimo uma hora para isso. Para a criação do Stitch, usei principalmente o Google como mecanismo de pesquisa e encontrei vários screenshots do filme Lilo & Stitch no site https:// animationscreencaps.com/ que é um ótimo lugar para encontrar referências de animações da Disney e outros estúdios.

#### **2ª Fase: Sketch**

Com as referências salvas, crio um arquivo no Photoshop para poder me familiarizar mais com elas. E então começo a fazer o rascunho do personagem em pose Y ou T para ter melhores noções das proporções do modelo que crio no ZBrush.

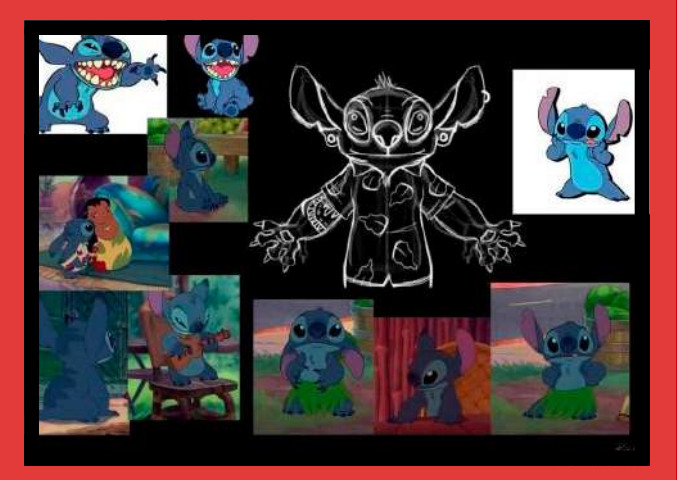

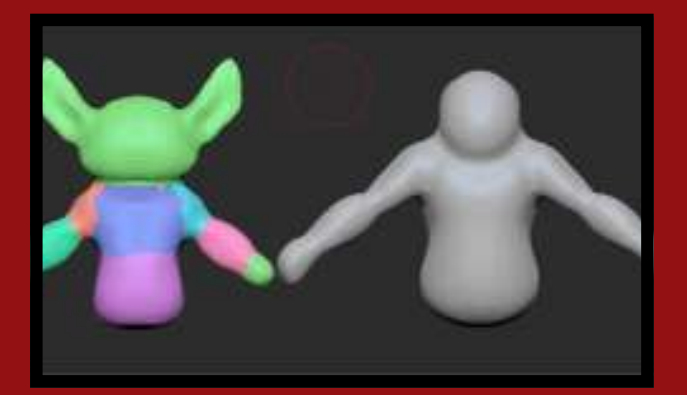

#### **3ª Fase: Concept e Cores**

Aqui começo a dar vida ao que estou imaginando, uma maneira de fazer isso é criar a paleta de cores que provavelmente utilizarei no projeto e uma prévia de como quero que fique o modelo.

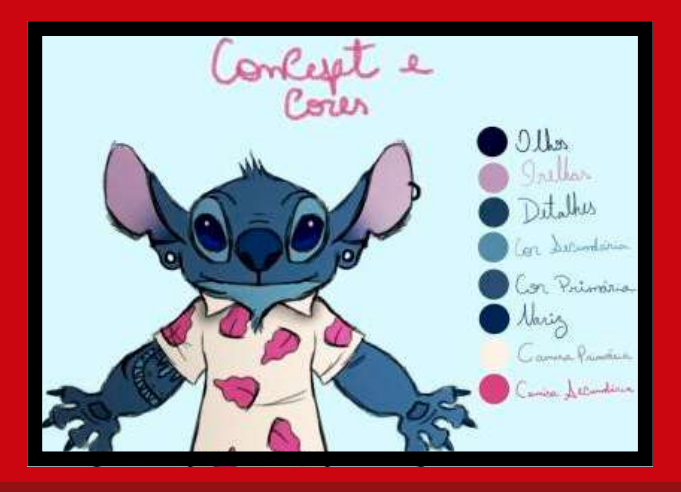

#### **4ª Fase: Blocagem 3d e formas iniciais**

Neste ponto começo a dar as formas primárias ao modelo 3d no Zbrush usando esferas para ter uma noção inicial das formas do corpo do personagem.

#### **5ª Fase: Silhueta**

Detalhes são importantes, mas o que mais importa realmente é a silhueta dos personagens! As curvas e retas dão vida ao modelo, então essa geralmente é a parte do processo que eu mais tenho paciência para alcançar o resultado desejado.

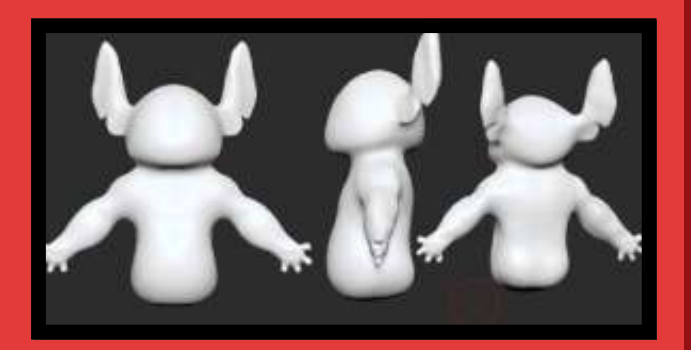

#### **7ª Fase: Formas Terciárias e ajustes finais da silhueta**

Nessa parte do processo faço as formas terciárias do personagem, como por exemplo pele, dobrinhas e gordurinhas. Ajusto também a silhueta, de forma que se pareça mais ainda com o concept.

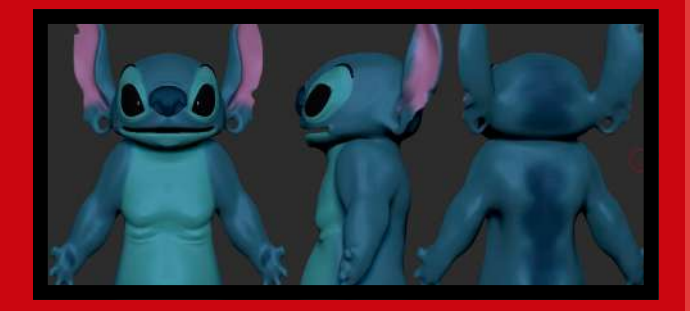

#### **9ª Fase: Aberturas de malha e Bakes**

Nessa parte do processo faço as formas terciárias do personagem, como por exemplo pele, dobrinhas e gordurinhas. Ajusto também a silhueta, de forma que se pareça mais ainda com o concept.

#### **10ª Fase: Criação dos objetos Secundários do corpo e acessórios**

Preferi nesse projeto estudar um pouco mais modelagem poligonal, então criei os objetos secundários do corpo (dentes, língua, olhos e unhas) e acessórios no 3ds Max usando essa técnica.

#### **6ª Fase: Formas Secundárias, Teste de Cores e ZRemesher**

Nesta fase, melhoro ainda mais a silhueta e defino melhor as formas secundárias (músculos, orifícios, etc) com a ferramenta Dynamesh. Faço um teste de cores apenas para me localizar melhor em relação as proporções e após faço uma retopologia rápida com o uso do brush ZRemesherGuides, para assim partir para a fase das formas terciárias (pele, gorduras). Obs: Como nesse projeto eu queria apenas renderizar imagens steel, preferi não fazer retopologia manual.

Porém quando vejo necessidade, uso o 3ds Max para isso.

#### **8ª Fase: Detalhamento Fino**

Como esse personagem é coberto por pelos, não é necessário criar muitos detalhes em sua pele. Então apenas detalhei onde não teria a presença de hair and fur.

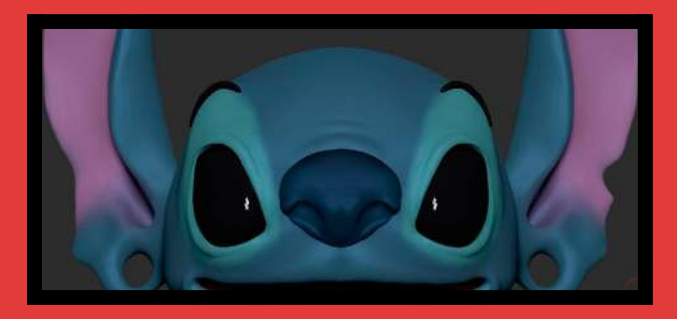

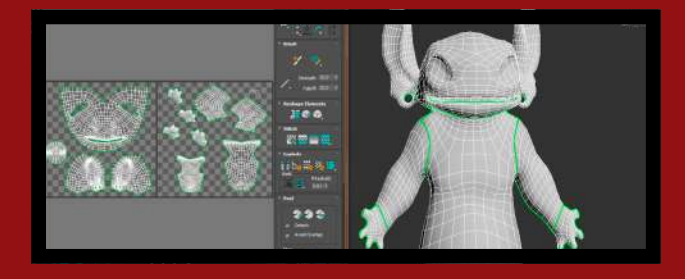

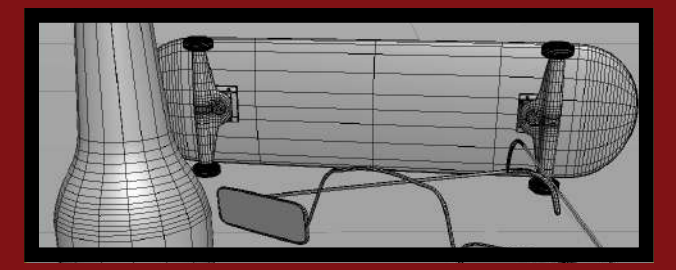

#### **11ª Fase: Camisa**

Para a criação da camisa do Stitch, aprendi a usar o Marvelous Designer que é um software incrível para fazer simulações de tecido. Brinquei de costureiro virtual mas para isso, tive que estudar como minhas roupas foram feitas, então uma ótima dica é usar referências físicas que você possa tocar para entender na prática como as coisas funcionam.

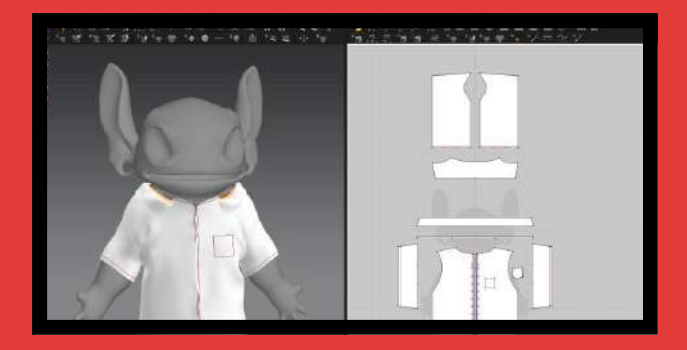

#### **12ª Fase: Look Development**

Nessa parte começo a fazer testes de iluminação e texturização no personagem usando o renderizador Arnold que vem nativo nas atuais versões do 3ds Max. Uma dica nessa fase é observar como a luz reage em diferentes tipos de superfícies reais à sua volta para conseguir reproduzir os efeitos em qualquer renderizador que você vá usar. Essa também é a hora de "colocar a mão na massa" e começar a pintar as texturas no Mudbox e no Photoshop com os mapas das malhas que abri.

#### **13ª Fase: Rigging e pose final**

Para fazer a pose do personagem, uso atualmente um método de rigging mais dinâmico e intuitivo. O CAT é um plugin nativo do Max onde podemos criar ossos e indicar suas respectivas influências na malha do modelo. Particularmente para mim, essa foi uma das fases mais difíceis do projeto pois não tinha experiência alguma com isso, então tive que estudar bastante para conseguir resultados bacanas.

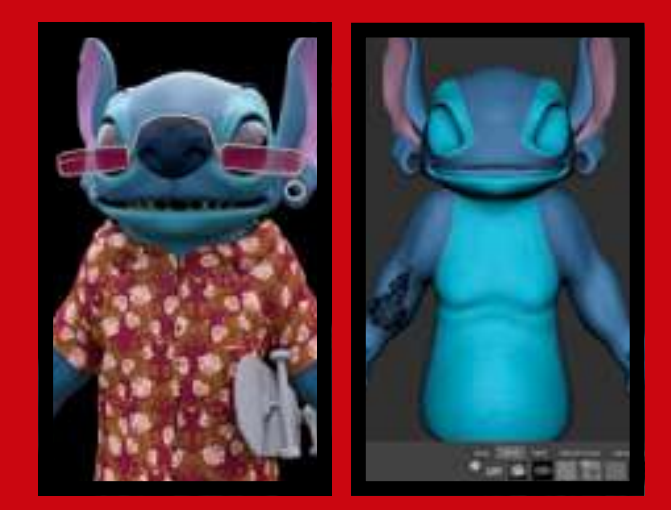

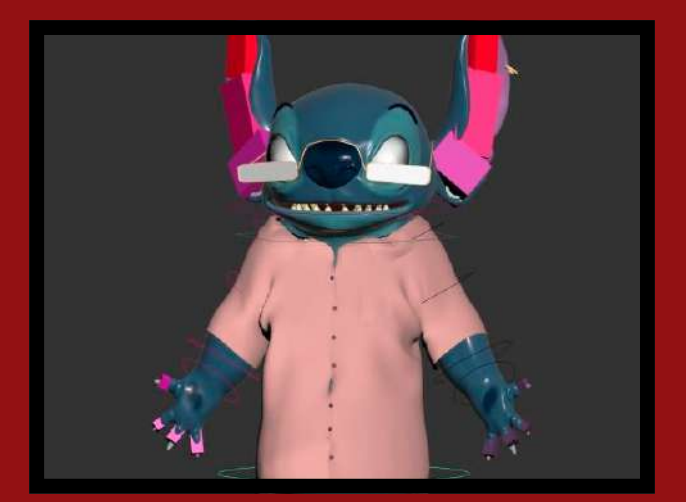

#### **14ª Fase: Hair and Fur**

Eu disse que rigging foi muito difícil para mim, mas esta parte do projeto onde criei os pelos do personagem com certeza foi a mais complexa do projeto. Não tenho uma placa de vídeo boa, então por isso não consigo usar alguns softwares para agilizar e facilitar esse processo. Então usei um modificador do Max que se chama Hair and Fur. Com ele e a ajuda do material Standard Hair Material do Arnold podemos criar cabelos e pelos realistas. Uma dica aqui é pesquisar referências reais e observar como a luz se comporta no material do pelo.

#### **15ª e última fase: Renderização e pós produção**

Para a criação da camisa do Stitch, aprendi a usar o Marvelous Designer que é um software incrível para fazer simulações de tecido. Brinquei de costureiro virtual mas para isso, tive que estudar como minhas roupas foram feitas, então uma ótima dica é usar referências físicas que você possa tocar para entender na prática como as coisas funcionam.

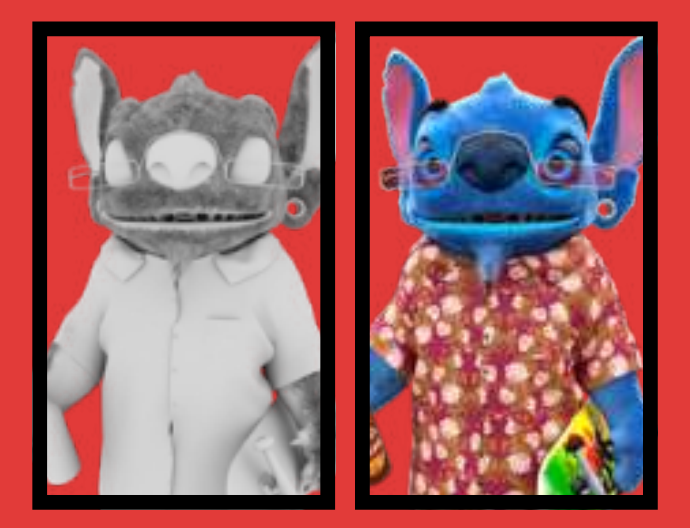

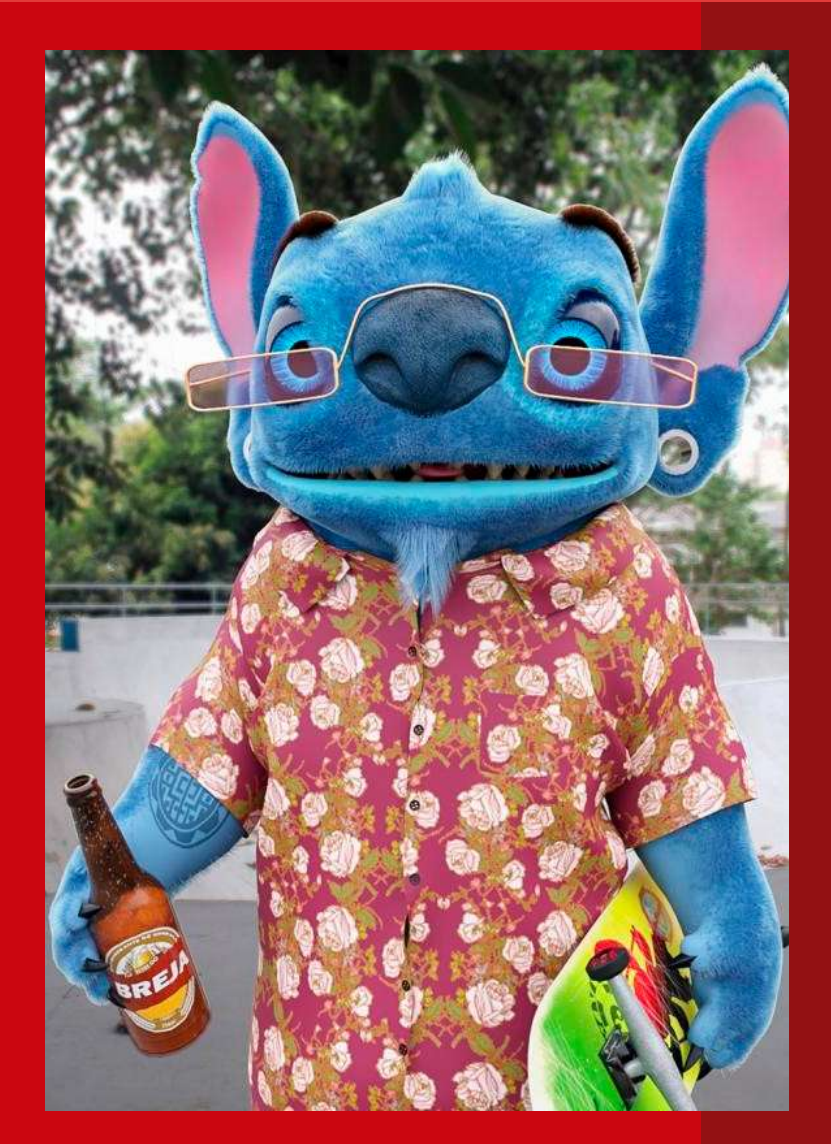

#### **Produto Final**

Para a criação da camisa do Stitch, aprendi a usar o Marvelous Designer que é um software incrível para fazer simulações de tecido. Brinquei de costureiro virtual mas para isso, tive que estudar como minhas roupas foram feitas, então uma ótima dica é usar referências físicas que você possa tocar para entender na prática como as coisas funcionam.

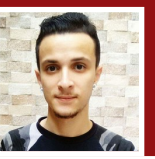

**Paulo Henrique 3D Artist [Portfolio](https://phlima.artstation.com)**

#### **Objetivo do projeto:**

Hoje, é cada vez mais notável a evolução dos jogos para os smartphones e a expansão para um público dejogadores que buscam experiencias mais enxutas. Os jogos mobiles estão ficando mais complexos e omodelo dominante que é o free-to-play está se popularizando para outros públicos como PC e consoles.Entretanto a maioria dos jogos lançados para essa plataforma ainda é demasiadamente casual e muitas empresas extrapolam medidas rigorosas fazendo com que certos jogadores torçam o nariz para jogos de celulares.

Pensando nisso tudo, **Breaking Gates** surge como uma proposta de fazer um jogo de aventura bemdivertido e desafiador com elementos dos jogos clássicos que adorávamos jogar quando éramos crianças (Megamen X, Sonic, Castlevania, entre outros), criando uma jogabilidade que seja fácil de entender e que possibilite vários combos e progressão de um bom RPG de ação! O projeto está sendo desenvolvido por uma pequena equipe de 4 pessoas (Ylun Games) no interior do estado do Rio e já existe uma demostração disponível gratuitamente.

**@breakinggates**

 $f \triangleright f$ 

#### **Sobre o Jogo:**

Google Play

Breaking Gates é um jogo 2D de ação e aventura plataforma com elementos de RPG exclusivamente para mobile. A história se passa no pacato reino de Kirian que está sendo ameaçado pela dimensão das criaturasantigas, um local onde o rei dos monstros foi banido. Misteriosos portais para essa dimensão surgiram e você é o novato que foi convocado para investigar esse acontecimento.

No jogo, você contará com a ajuda de Igro, uma

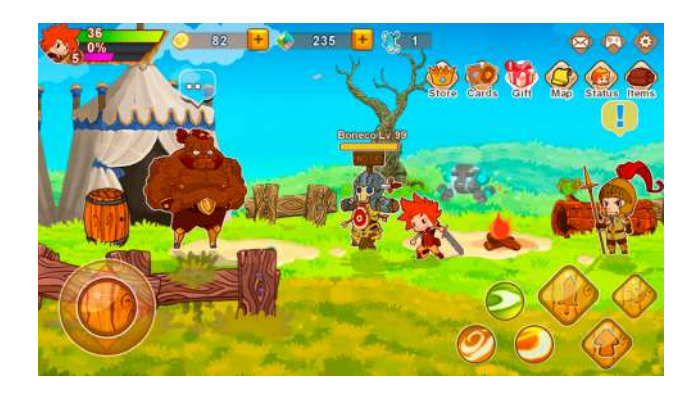

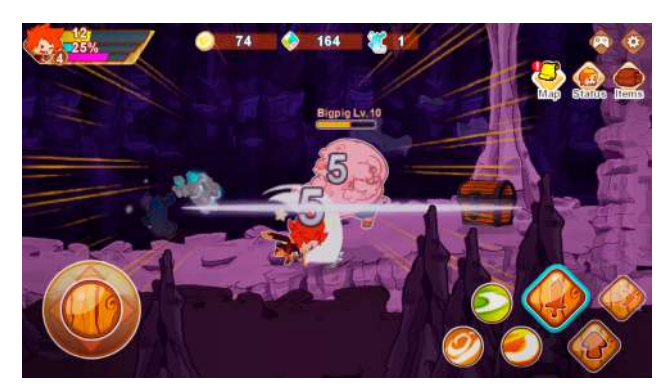

criatura mística que é a única que pode absorver as fontes de energia dos portais. Seu objetivo é explorar o mapa em busca dessas fontes e destrui- -las liberando novas áreas. O mapa é dividido em regiões por porcentagem para cada parte, completando todo o mapa o jogador ganhará recompensas extras de experiencia. Alem disso, baús e passagens secretas que guardam equipamentos mais raros podem ser encontrados ao longo da exploração por essas regiões.

Existe vários gerenciamentos para seu personagem, você pode ver isso no acampamento, um local

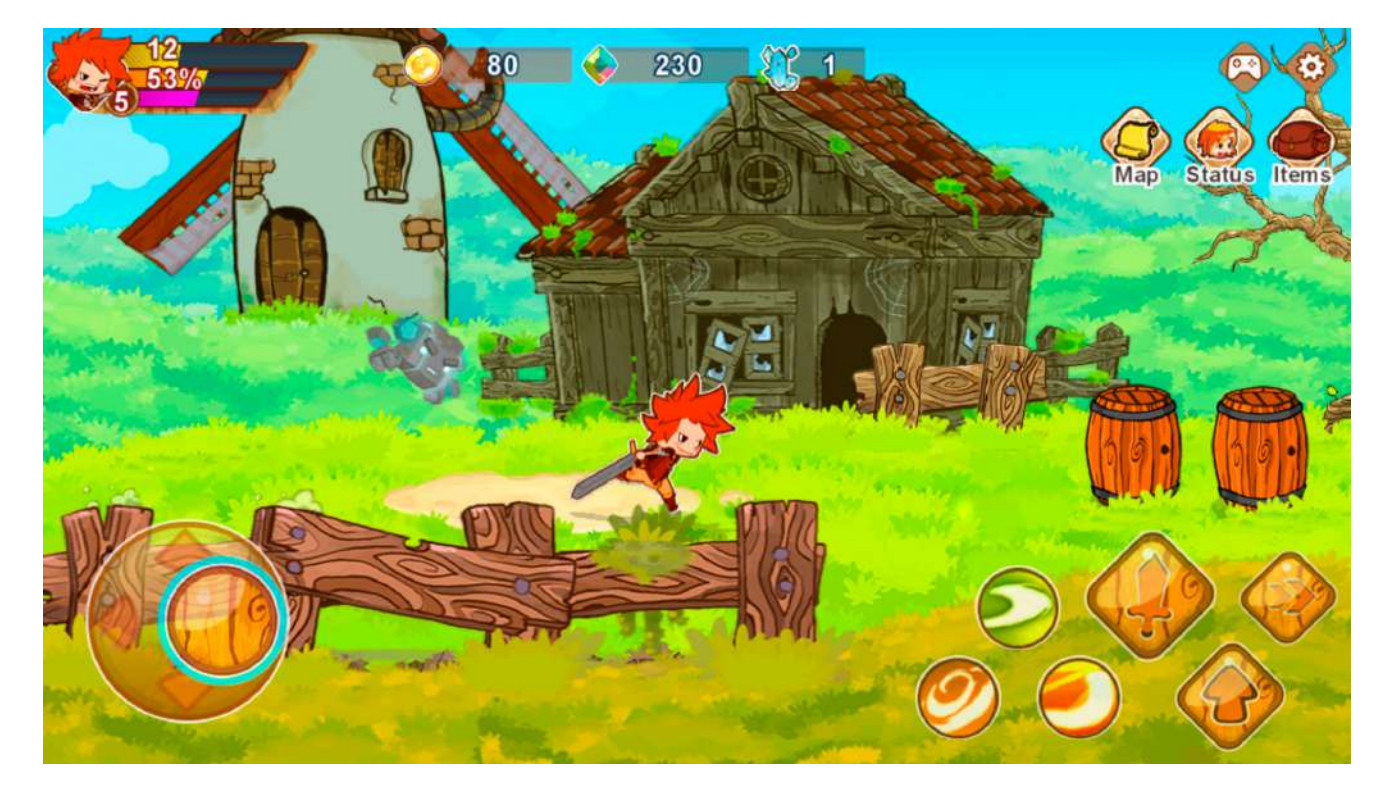

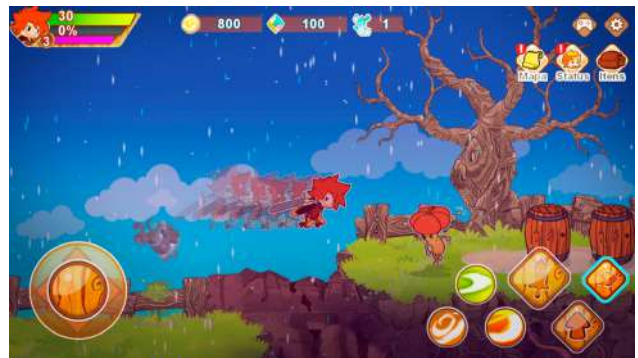

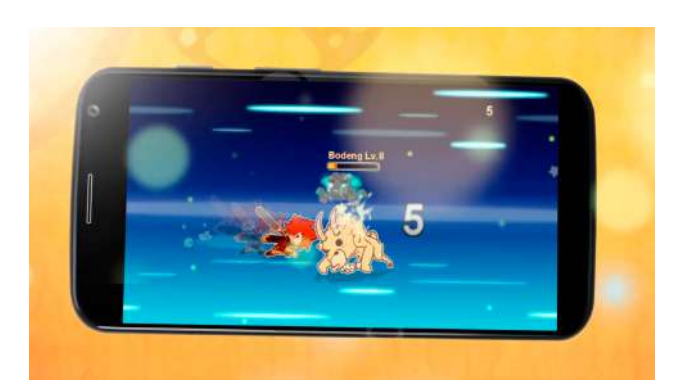

seguro onde fica os NPCs da aventura. É possível fabricar equipamentos melhores, ganhar recompensas por caçadas e aprender novas habilidades conforme seu personagem vai ganhando experiencia derrotando os inimigos. Também existe a possiblidade de distribuir seus pontos de atributos para customizar a progressãoo seu herói, escolhendo entre ser mais defensivo, ser mais ofensivo ou mais técnico. No combate, além dos ataques normais e habilidades nosso personagem conta com uma barra extra de SP que aumenta conforme os ataques acertados, certos movimentos especiais só podem ser executados com 100% dessa barra.

#### **Configurações mínimas:**

Plataformas: Android Sistema: Android 4.4 ou superior Processador: Quad-Core1.2 GHZ Memória RAM: 1,5 GB ou superior

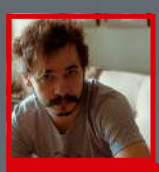

#### **Jonas Schlengman**

**Softwares usados no projeto Viking Girl : Zbrush, 3dsmax, Photoshop e Redshift Site: jonasschlengman.com**

 $\overline{C}$ 

C.

D

Q